### Einführung in das Textsatzsystem  $(A)$ TFX Vorlesung über (LA)TEX im Sommersemester 2009 universitatis studii heydelbergenfis

Arno Trautmann

Heidelberg

Vorlesung 9, 12. Juni 2009

Teil IX

Leben<br>000

professionelle Dokumente: Briefe, Lebensläufe

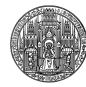

TeXwork, sync<sup>T</sup>

### Leber<br>000

# . . .<sup>1</sup> Briefe mit KOMA: scrlettr2

- Grundlegende Bedienung
- **·** Letter Class Options
- **•** Adressverwaltung
- **•** Serienbriefe

# 2 Lebensläufe

- $\bullet$  europecv europäische Standards
- moderncv farbig ®
- **o** curve Trennung in Rubrikdateien
- 3 TeXwork, syncTeX

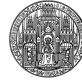

TeXwork, sync<sup>t</sup>

neue Syntax

LATEX kennt folgende "Dinge":

- Befehle (\texttt{})
- Umgebungen (\begin{abstract} \end{abstract})
- Zähler (\thepage)
- Längen (\pageheight=3cm)
- Optionen (ngerman, top=2cm)

KOMA-Skript erweitert dies um:

Elemente (\setkomafont{title}{\fontspec{Arno Pro}})

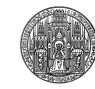

Leber<br>000

neue Syntax

LATEX kennt folgende "Dinge":

- Befehle (\texttt{})
- Umgebungen (\begin{abstract} \end{abstract})
- Zähler (\thepage)
- Längen (\pageheight=3cm)
- Optionen (ngerman, top=2cm)

KOMA-Skript erweitert dies um:

- Elemente (\setkomafont{title}{\fontspec{Arno Pro}})
- Variablen (nur in der Briefklasse scrlettr2)

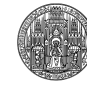

Leber<br>000

#### Briefe mit KOMA: scrlettr2<br>○●○○○○○○○○○○○

# Variablen

- · Setzen von Variablen mittels \setkomavar
- nicht zu verwechseln mit \KOMAoptions{}
- mögliche Elemente: (kleine Auswahl)

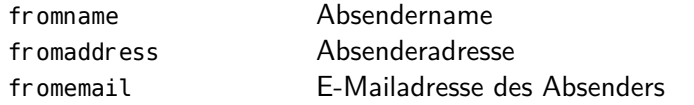

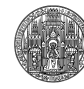

TeXwork, sync

Leber<br>000

#### Briefe mit KOMA: scrlettr2<br>○●○○○○○○○○○○○

# Variablen

- · Setzen von Variablen mittels \setkomavar
- nicht zu verwechseln mit \KOMAoptions{}
- mögliche Elemente: (kleine Auswahl)

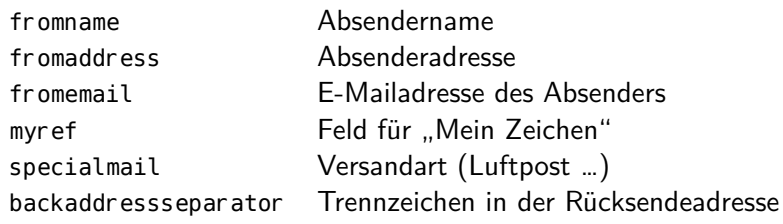

Leber<br>000

*⇒* siehe texdoc scrguide

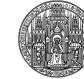

TeXwork, sync<sup>-</sup>

## Setzen von Variablen

- Variablen verfügen über Inhalt: \setkomavar{fromname}{Mustermann}
- aber auch über Bezeichnung: \setkomavar\*{fromname}{Absender} (statt "Von")

Lebe<br>000

Lebensläufe TeXwork, syncTeX

Kurzform: \setkomavar{fromname}[Absender]{Mustermann}

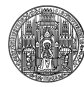

Leber<br>000

Nutzen von Variablen

\usekomavar[]{fromname} *⇒* Mustermann \usekomavar\*[]{fromname} *⇒* Absender

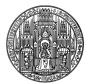

TeXwork, sync<sup>t</sup>

# letter class option

Für standardisiertes Layout: immer gleiche Einstellungen

Lebe<br>000

- *⇒* copy & paste?
- *⇒* eigene .cls oder .sty-Datei?
- *⇒* eigene .tex?
- *⇒* Inkompatibilität, nicht gut portierbar

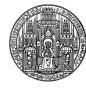

## letter class option

Für standardisiertes Layout: immer gleiche Einstellungen

Lebe<br>000

- *⇒* copy & paste?
- *⇒* eigene .cls oder .sty-Datei?
- *⇒* eigene .tex?
- *⇒* Inkompatibilität, nicht gut portierbar
- *⇒* .lco-Dateien

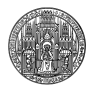

## letter class option

- KOMA definiert bereits einige . lco-Dateien
- · einfache Definition eigener . lco
- **·** leichter Austausch *⇒* normierte Geschäftsbriefe möglich
- nach Laden Anpassungen möglich *⇒* dem Zweck angepasstes, schönes Format
- Verwendung: Als Klassenoption: [name]{scrlttr2} oder im Dokument \LoadLetterOption{name}

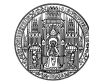

Lebe<br>000

Leber<br>000

letter class option

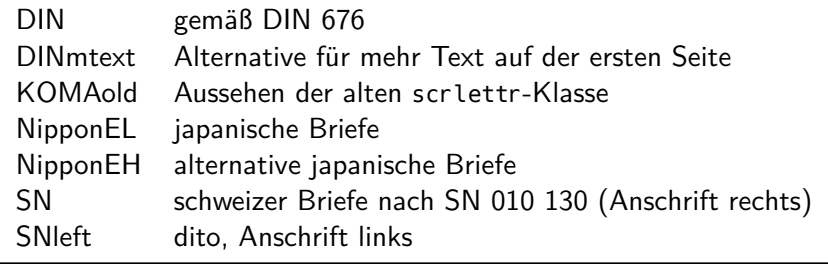

Tabelle: einige Voreinstellungen für lco-Dateien

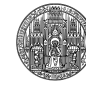

TeXwork, syncTeX

#### Briefe mit KOMA: scrlettr2<br>0000000●0000

Adressverwaltung

Eingabe von Adressen nervig, zeitaufwändig und fehleranfällig

Leber<br>000

- Widerspricht dem Ansatz von LATEX
- *⇒* .adr-Dateien verwalten Adressen
- Einträge mit \adrentry bzw. \addrentry
- Verwenden mit \input{adressen.adr}

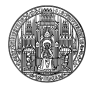

adrentry vs. addrentry

- $\bullet$  \adrentry nimmt 8 Argumente
- $\bullet$  \addrentry nimmt 9 Argumente
- letztes Argument definiert Befehl \Kürzel

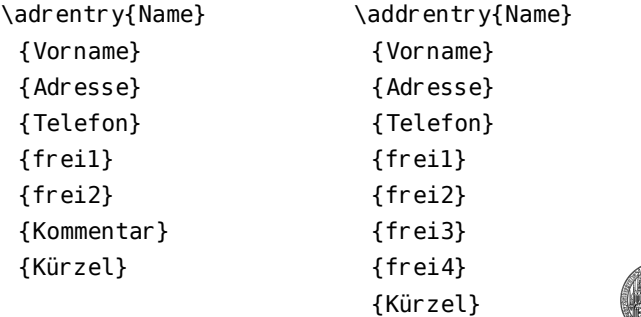

Leber<br>000

#### Briefe mit KOMA: scrlettr2<br>000000000●00

automatische Adressen

Verwendung im Brief:

\begin{letter}{\ATRAUT} \opening{...} \end{letter}

*⇒* Setzt automatisch die Adresse, die zum Eintrag ATRAUT gehört.

Leber<br>000

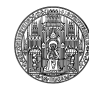

### adrconv

- damit die ganze Arbeit nicht nur im Brief steht:
- Paket adrconv kann Adressverzeichnisse oder Telefonlisten erstellen

Leber<br>000

- verwendet \adrentry, \adrchar{E} (wird von scrlttr2 ignoriert) oder eigene Datenbank
- *⇒* texdoc adrconv

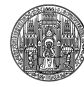

-<br>EXwork, sync

#### Briefe mit KOMA: scrlettr2<br>00000000000●

# Serienbriefe

- · "Missbrauch" der Adressdatei:
- umdefinieren von \ad(d)rentry als Briefanfang

Leber<br>000

*⇒* erstellt Brief an alle Einträge

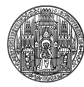

#### Briefe mit KOMA: scrlettr2<br>00000000000●

### **Serienbriefe**

- · "Missbrauch" der Adressdatei:
- umdefinieren von \ad(d)rentry als Briefanfang
- *⇒* erstellt Brief an alle Einträge

```
\renewcommand{\adrentry}[8]{%
  \begin{letter}{#2 #1\\#3}
    \opening{Sehr geehrte Geschäftsparnter,}
    die nächste Sitzung findet morgen statt!
    \closing{Hochachtungsvoll}
  \end{letter}
}
\input{geschäftspartner.adr}
```
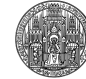

. . .

# Lebensläufe

- professionelles Layout für Bewerbungen
- häufig standardisiert
- schlichtes Layout besser als überladenes
- Farben dezent einsetzen!
- Layout dem Zweck anpassen (Wohnheim, Universität, Bestattungsinstitut, …)

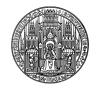

### europecv

*As of 11 March 2002 the European Commission has defined a common format for curricula vitæ. This class is an unofficial LATEX implementation of that format. Although primarily intended for users in the European Union, the class can be used for any kind of curriculum vitæ.*

- o gute Dokumentation
- · schlichtes, "klassisches" Layout
- ausreichend formatierbar

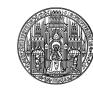

# moderncv

- bietet ein modernes, lockeres Layout
- · keine offizielle Dokumentation
- *⇒* Beispieldokumente (texdoc -s moderncv)
- *⇒* moderncv.cls ansehen

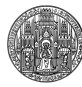

### curve

Grundidee: Trennung von Hauptdokument (skeleton) und Inhalt

- Inhalte (Rubriken) stehen in eigenen Datein
- unterschiedliche \flavor möglich: je nach Zweck angepasster Lebenslauf
- · Dateinamen: name. flavorname. rubrikname: sprachkenntnisse.mpi.tex programmierkenntnisse.mpi.tex grogrammierkenntnisse.dante.tex
- Einbinden mittels \makerubric{dateiname}

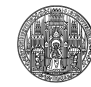

# TeXwork

Editor TeXwork bietet Bezug zwischen Quellcode und pdf

Leber<br>000

- **·** inspiriert von TeXshop (Mac)
- Verwendung von synctex (nur von sehr wenigen Programmen unterstützt ☹)
- **o** freie Software
- Binärdateien für Windows und Mac
- auf Linux-Systemen sehr leicht zu kompilieren
- pre-*α*-Status!

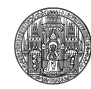

TeXwork, syncTeX